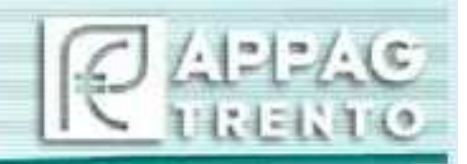

# Agenzia provinciale per i pagamenti

## Unità Tecnica e di Autorizzazione Investimenti

Istruzioni operative per la gestione della Misura 7 Operazione 7.3.1 Sostegno per l'installazione, il miglioramento ed espansione di infrastrutture a banda larga P.S.R. 2014 - 2020

Versione 1.0

## **INDICE GENERALE**

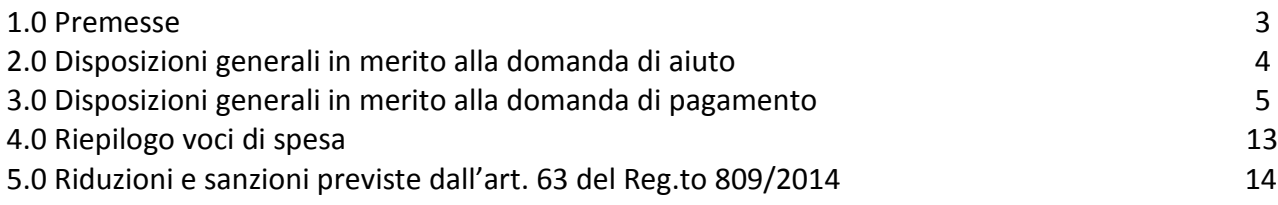

#### **1.0 PREMESSE**

- **Visto** il Programma di Sviluppo Rurale della Provincia Autonoma di Trento 2014-2020, approvato con Decisione di Esecuzione della Commissione C(2015) 5377 dd. 03 agosto 2015 e ss.ii.mm.
- **Vista** l'operazione 7.3.1 Sostegno per l'installazione, miglioramento ed espansione di infrastrutture a banda larga prevista dal PSR 2014-2020 sopra citato.
- **Visto** l'Accordo di Programma per lo sviluppo della Banda Ultra Larga firmato tra la Provincia Autonoma di Trento ed il Ministero dello Sviluppo Economico in data 26 luglio 2016;
- **Visto** lo schema di Convenzione operativa per lo sviluppo della Banda Ultra larga in Trentino approvato con deliberazione della Giunta provinciale n. 1293 di data 29 luglio 2016 e successiva convenzione tra la Provincia Autonoma di Trento ed il Ministero dello Sviluppo Economico siglata in data 01 agosto 2016.
- **Viste** le linee guida per l'attuazione dell'intervento pubblico per lo sviluppo della banda larga nelle aree bianche – Fondi SIE 2014-2020 esaminate dalla Conferenza Stato – Regioni in data 20 settembre 2018;

### **1.1 DESCRIZIONE SINTETICA DELL'OPERAZIONE 7.3.1.**

L'operazione 7.3.1 Banda Ultra larga consentirà di promuovere l'accessibilità, l'uso e la qualità delle tecnologie dell'informazione e della comunicazione (TIC) nelle zone rurali provinciali tramite la realizzazione di infrastrutture di grande scala per la diffusione della banda larga ultraveloce, oltre 30 Mbps. Pertanto, il presente intervento riguarderà l'evoluzione e l'aggiornamento delle infrastrutture a banda larga esistenti (ad esempio, una maggiore affidabilità, velocità, capacità e una migliore qualità del servizio) tramite l'installazione di infrastrutture a banda ultralarga passive, tra le quali: opere di ingegneria civile (quali condotti e altri elementi della rete quali fibra spenta, adeguamento di armadi di strada, palificazioni, tralicci, antenne ecc.), anche in sinergia con altre infrastrutture presenti nel sotto e sopra suolo (distribuzione energetica,illuminazione pubblica, acqua, reti fognarie, ecc.). Tale intervento coinvolgerà circa il 6% della popolazione provinciale.

Per questa operazione è destinata una spesa pubblica sul FEASR di 12.571.000,00 Euro (5.403.018,80 Euro di quota FEASR), pari al 4,23% della spesa pubblica totale del PSR. Il contributo previsto è pari al 100% della spesa ammissibile.

Come previsto dall'art 61, comma 2, del Regolamento (UE) n. 1303/2013, ..."..*la spesa ammissibile dell'operazione o cofinanziata dai fondi SIE è ridotta anticipatamente tenendo conto della capacità potenziale dell'operazione di generare entrate nette in uno specifico periodo di riferimento che copre sia l'esecuzione dell'operazione sia il periodo successivo al suo completamento".* 

## **1.2 CAMPO DI APPLICAZIONE DEL PRESENTE DOCUMENTO**

Le disposizioni riportate nel presente documento illustrano e definiscono, le modalità che saranno seguite da APPAG ed eventuali organismi delegati per la gestione dei controlli e delle attività previste nell'ambito del procedimento amministrativo per i pagamenti riferiti all'operazione 7.3.1 "Sostegno per l'installazione, il miglioramento e l'espansione di infrastrutture a banda larga e di infrastrutture passive per la banda larga" del PSR 2014 – 2020.

#### **1.3 SOGGETTI BENEFICIARI**

Beneficiario del sostegno del FEASR è il MISE (Ministero per lo Sviluppo Economico). L'attuazione degli interventi avviene attraverso la società Infratel, società *in-house* del MISE, con il supporto di Trentino Network, società *in-house* della Provincia.

#### **2.0 DISPOSIZIONI GENERALI IN MERITO ALLA DOMANDA DI AIUTO**

Il MISE costituisce e/o aggiorna il proprio fascicolo aziendale e presenta alla Provincia Autonoma di Trento (Dipartimento Infrastrutture e Mobilità) la domanda di sostegno (in formato cartaceo, via pec) con allegata la documentazione richiesta nonché il documento di identità in corso di validità del rappresentante legale/o delegato di firma.

Parte della documentazione potrà essere presentata ad integrazione della domanda di aiuto, in fase di istruttoria della stessa (autovalutazione per le procedure di gara per appalti pubblici di lavori, servizi e forniture, piano degli investimenti che evidenzi la capacità potenziale dell'operazione di generare entrate nette).

Il Dipartimento Infrastrutture e Mobilità (PAT) provvede ad impegnare la quota PAT (pari al 17,106% di Euro 12.571.000,00) a favore dell'Organismo Pagatore APPAG.

Provvede ad effettuare l'istruttoria della domanda di sostegno compilando un'apposita check list di ammissibilità in SR-Trento, approva con propria determinazione la spesa ammessa e ne dà comunicazione al beneficiario (MISE).

La domanda di aiuto, come stabilito dalla Convenzione PAT-MISE, è stata presentata dal MISE comprensiva di IVA. Nelle more di una definitiva decisione sull'ammissibilità della stessa al contributo FEASR, il MISE presenterà una dichiarazione ai sensi dell'art. 47 del DPR 445/2000 contenente i seguenti elementi:

*"… di essere consapevole che, nelle more di una definitiva definizione dell'ammissibilità o non ammissibilità dell'IVA, la domanda è stata presentata comprensiva di tale spesa, e di essere altresì consapevole che questa impostazione potrebbe essere modificata dalla Provincia Autonoma di Trento a fronte della eventuale decisione di non finanziabilità dell'IVA..".*

## **2.1 Rinuncia alla domanda presentata**

Come previsto dall'art. 3 del Regolamento UE 809/2014, una domanda di sostegno/pagamento o un'altra dichiarazione può essere ritirata, in tutto o in parte, in qualsiasi momento.

**La rinuncia alla domanda deve essere presentata all'ufficio competente per l'istruttoria, in forma scritta. La richiesta deve pervenire preferibilmente a mezzo PEC o in ogni caso deve essere protocollata dalla Struttura ricevente.** Al fine di assicurare una corretta e completa tracciabilità del procedimento istruttorio, è necessario che nel testo della stessa siano debitamente indicate le ragioni che hanno indotto il beneficiario al ritiro.

Il ritiro della domanda non risulta possibile qualora il beneficiario sia stato già informato che sono state riscontrate inadempienze nei documenti e/o dichiarazioni presentati, ovvero qualora gli sia già stato comunicato che è stato selezionato come campione per i controlli in loco. Inoltre, qualora da un controllo in loco emergano inadempienze, non sono possibili ritiri con riguardo alle parti di tali documenti che presentano inadempienze.

## **2.2 Richiesta di correzione e adeguamento di errori palesi**

Come previsto dall'art. 4 del Regolamento UE 809/2014, le domande di sostegno/pagamento e gli eventuali documenti giustificativi forniti dal beneficiario, possono essere corretti e adeguati in qualsiasi momento dopo essere stati presentati, nel caso di errori palesi riconosciuti dall'Organismo incaricato dell'istruttoria, sulla base di una valutazione complessiva del caso particolare e purché il beneficiario abbia agito in buona fede.

E' possibile concludere che si è in presenza di errori palesi, solo se gli stessi possono essere individuati agevolmente durante un controllo amministrativo delle informazioni indicate nelle domande di pagamento e negli eventuali documenti giustificativi correlati.

La **modalità** da adottare per la richiesta di modifica della domanda e/o della documentazione connessa prevede:

Una richiesta di correzione e adeguamento dell'errore che deve essere presentata in forma scritta (preferibilmente a mezzo PEC, o comunque con altro mezzo che permetta la protocollazione della richiesta da parte della Struttura ricevente). Nella richiesta deve essere indicato con chiarezza l'errore commesso sulla domanda e/o sui documenti allegati, in modo tale da permetterne l'accertamento senza particolari difficoltà. Affinché l'errore possa essere qualificato come palese, deve inoltre essere sempre possibile accertare agevolmente che il beneficiario abbia agito in buona fede.

Il funzionario incaricato, ricevuta la richiesta di modifica provvede ad esaminarla e, qualora valuti la stessa come **ammissibile**, adotta la correzione richiesta, mantenendo traccia sulla check list di istruttoria delle motivazioni che hanno portato all'ammissibilità della richiesta, nonché delle attività eventualmente poste in essere per realizzare la correzione o l'adeguamento. Al beneficiario è comunicata in forma scritta l'ammissibilità o meno della richiesta.

### **3.0 DISPOSIZIONI GENERALI IN MERITO ALLA DOMANDA DI PAGAMENTO (flusso finanziario)**

In base all'accordo di programma sottoscritto in data 26 luglio 2016 tra la Provincia Autonoma di Trento ed il MISE e successiva convenzione operativa per lo sviluppo della Banda Ultra Larga in Trentino sottoscritta in data 01 agosto 2016, è previsto un Comitato di Coordinamento che approverà le linee guida di rendicontazione delle spese, tipologia dei costi ammissibili ed eventuali obblighi di informazione e pubblicità prevista dalla normativa Comunitaria e nazionale. Il Comitato di Coordinamento e Monitoraggio degli interventi per lo sviluppo della BUL in provincia di Trento è stato costituito con Deliberazione della Giunta provinciale n.1413/2017.

Il Comitato è formato da sei elementi (2 PAT, 1 Trentino Network, 3 MISE di cui uno al soggetto attuatore Infratel).

Il Comitato ha funzioni di:

a) coordinamento tecnico-operativo, monitoraggio e verifica delle attività e dei risultati relativi agli interventi previsti

b) verifica e monitoraggio degli stati di avanzamento della realizzazione dell'intervento

c) segnalazione alle parti di ogni eventuale criticità riscontrata e proponendo soluzioni e linee guida per l'azione risolutiva

d) definizione di eventuali variazioni temporali della spesa annuale.

L'art. 10 della Convenzione prevede che il referente dei procedimenti in rappresentanza della Provincia è il Dipartimento Infrastrutture e Mobilità che provvede all'esecuzione delle attività a carico della Provincia.

Il MISE presenta le domande di pagamento tramite il sistema informativo SR-Trento (on-line) ad Appag (Organismo Pagatore), al netto di IVA.

E' prevista l'erogazione di un anticipo nella misura massima del 40% del contributo concesso dietro presentazione di dichiarazione sostitutiva a garanzia equivalente della fideiussione pari al 100% dell'anticipo anticipato.

Appag eroga l'anticipo al MISE trasferendolo all'IGRUE, che ha attivato un apposito fondo di rotazione per il finanziamento della Banda Ultra Larga indicato come c/c di tesoreria centrale n. 23209, intestato al "Ministero del Tesoro-Fondo di rotazione per l'attuazione delle politiche comunitarie: finanziamenti nazionali". L'importo deve comprendere in un solo versamento le risorse dovute a titolo di quote comunitaria, nazionale e provinciale. Nella causale del versamento andrà specificato : "Grande Progetto Nazionale Banda Ultra Larga 2014/2020 – Anticipo quota FEASR Provincia Autonoma di Trento".

#### *DIAGRAMMA DI FLUSSO DOMANDA DI PAGAMENTO DELL'ANTICIPO*

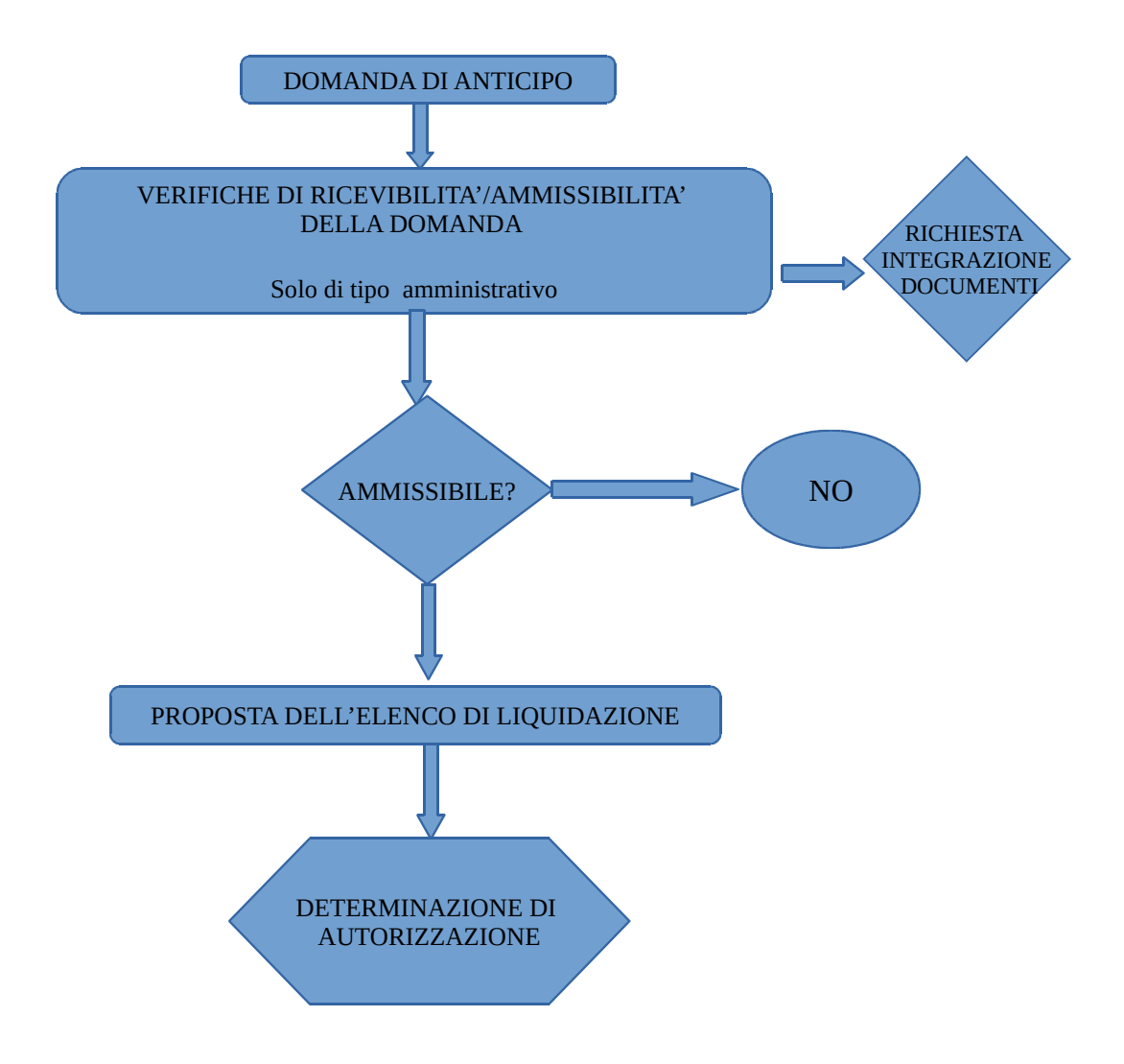

## **3.1 CONTROLLI DA REALIZZARE PER L'ACCERTAMENTO DELL'AMMISSIBILITA' DELLA DOMANDA DI PAGAMENTO**

## **3.1 IN OCCASIONE DELLA DOMANDA DI PAGAMENTO DELL'ANTICIPO**

E' possibile l'erogazione di un anticipo, ai sensi dell'articolo 63 del Regolamento (UE) n. 1305/2013; Il limite di pagamento è fissato da APPAG in un importo pari al 40% dell'aiuto pubblico concesso al netto di IVA.

Il pagamento è subordinato alla presentazione di una dichiarazione sostitutiva della fideiussione, corrispondente al 100% dell'importo anticipato. (allegato 7 linee guida)

## **3.1.1 CONTROLLI AMMINISTRATIVI SUL 100% DELLE DOMANDE**

- la domanda deve essere presentata dal MISE ad APPAG Agenzia Provinciale Pagamenti (accedendo al portale SRTRENTO) .
- La domanda deve essere sottoscritta in forma digitale **utilizzando un certificato di firma digitale valido.** Una volta "rilasciata" la domanda di pagamento è da ritenersi definitiva e non più modificabile. Deve essere stampata ed inviata ad APPAG assieme alla documentazione cartacea eventualmente richiesta.
- Alla domanda deve essere allegata la seguente documentazione:
	- dichiarazione sostitutiva a garanzia equivalente della fideiussione corrispondente al 100% dell'importo richiesto in domanda di anticipo;
- Deve essere accertata la correttezza dell'importo richiesto come anticipo (max 40% dell'aiuto pubblico concesso (al netto dell'IVA);
- Deve essere accertata la correttezza della dichiarazione sostitutiva (in particolare che copra il 100% dell'importo anticipato).

#### **3.1.2 CONTROLLI IN LOCO SUL 5% DELLA SPESA**

NON PREVISTO

#### *DIAGRAMMA DI FLUSSO DOMANDA DI PAGAMENTO DELL'ACCONTO/SAL*

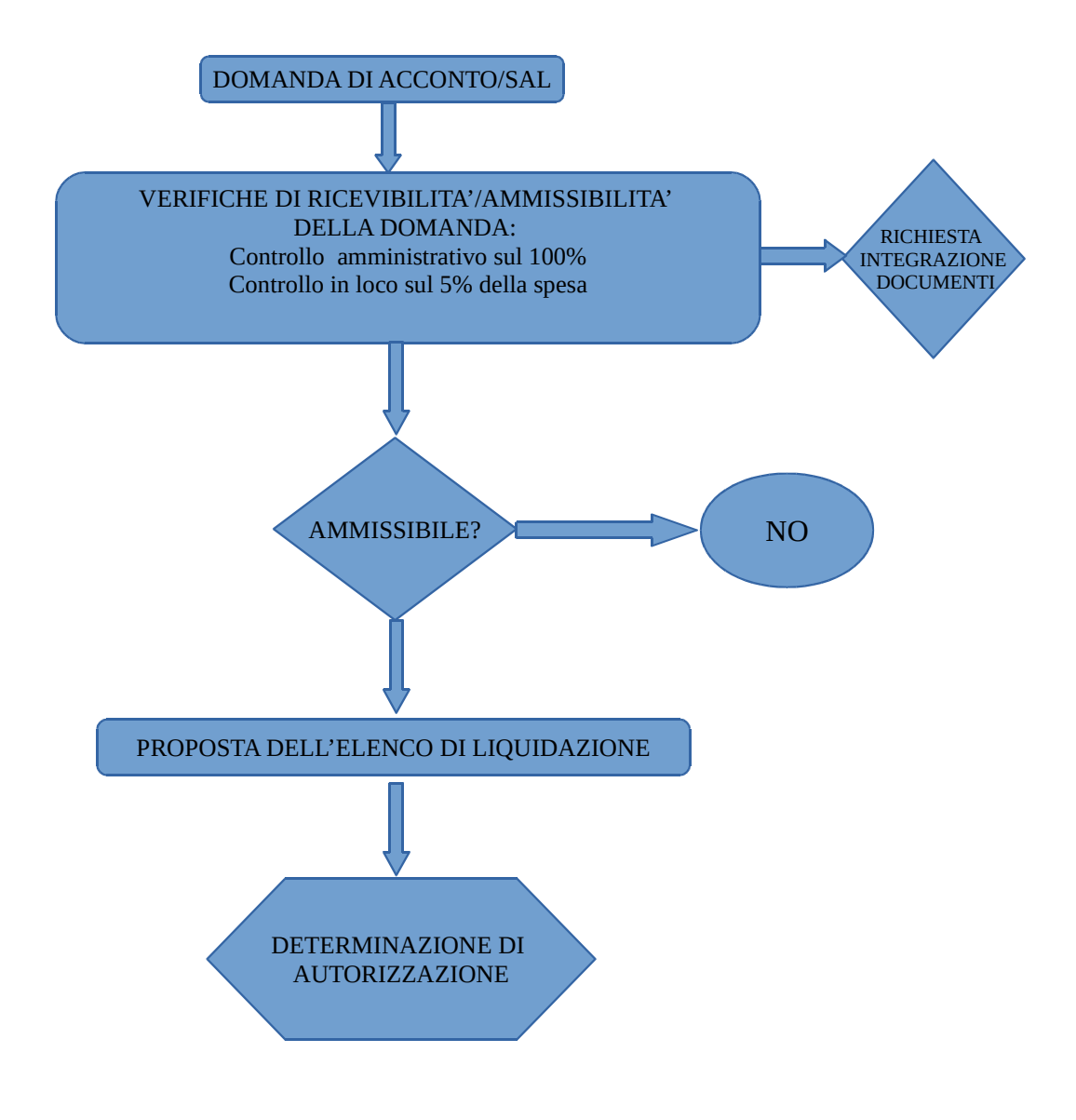

### **3.2 IN OCCASIONE DELLA DOMANDA DI PAGAMENTO DELL'ACCONTO/STATO DI AVANZAMENTO (SAL)**

Sono possibili erogazioni intermedie come stati avanzamento lavori, fino ad un limite max dell' 80% (previsto dal PSR della Provincia Autonoma di Trento 2014-2020 e Convenzione sottoscritta con il MISE) dell'aiuto pubblico concesso, dedotti gli anticipi eventualmente erogati. La domanda viene presentata dal MISE allegando la documentazione che consenta di verificare la regolare attuazione del progetto. A titolo di esempio:

(qualora sia stato concesso un aiuto pubblico pari a **100, il** beneficiario abbia già ottenuto un anticipo pari a **40;** e presenti richiesta di un SAL pari a **60,** il pagamento erogato a titolo di SAL sarà pari a **60-40=20**).

## **3.2.1 CONTROLLI AMMINISTRATIVI SUL 100% DELLE DOMANDE**

- La domanda deve essere presentata dal MISE accedendo al portale SRTRENTO (ad APPAG Agenzia Provinciale Pagamenti).
- La domanda deve essere sottoscritta in forma digitale **utilizzando un certificato di firma digitale valido.** Una volta "rilasciata" la domanda di pagamento è da ritenersi definitiva e non più modificabile. Deve essere stampata ed inviata ad APPAG assieme alla documentazione cartacea eventualmente richiesta.
- Sul portale SR TRENTO devono essere inseriti anche tutti i giustificativi di spesa, associati all'investimento.
- Alla domanda deve essere allegata la seguente documentazione:
- fatture (o documenti probatori di spesa) e quietanze della spesa sostenuta.
- In domanda deve essere specificato l'importo del acconto (SAL) richiesto a pagamento (netto + IVA);
- deve essere presente una dichiarazione sostitutiva di atto notorio attestante di non aver beneficiato, per le iniziative in oggetto, di altre provvidenze previste dalle vigenti disposizioni;
- deve essere verificata la corretta rendicontazione delle spese documentate all'interno delle fatture o altri documenti probatori ( N.B. non devono essere rendicontate spese non ammissibili);
- Le fatture o documenti probatori equivalenti devono riportare il codice unico di progetto o gli elementi per la riconciliazione allo stesso.
- Con riferimento a ciascuna fattura rendicontata il beneficiario deve produrre il documento comprovante il pagamento a mezzo di bonifico o di Riba, riportante la causale dell'operazione ed il codice unico di progetto o gli elementi per la riconciliazione allo stesso. Tale documentazione, rilasciata dall'istituto di credito o postale, deve essere allegata alla pertinente fattura. Nel caso in cui il bonifico sia disposto tramite "home banking", il beneficiario del contributo è tenuto ad allegare la stampa dell'operazione dalla quale risulti la data ed il numero della transazione eseguita e la causale dell'operazione.

**VISITA IN SITU:** il Reg. 809/2014 art. 48, comma 5, prevede almeno una visita sul luogo dell'operazione sovvenzionata; la stessa può tuttavia essere realizzata in occasione del saldo finale .

#### **3.2.2 CONTROLLI IN LOCO SUL 5% DELLA SPESA**

QUALORA PREVISTO, per quanto riguarda le modalità adottate per la selezione del campione e per la conduzione del controllo in loco, si rimanda alle procedure definite all'interno del "Manuale delle procedure di controllo del Programma di Sviluppo Rurale 2014 – 2020".

Per quanto riguarda i controlli da realizzare in occasione del controllo in loco, si rimanda a quanto definito successivamente nella fase di pagamento del saldo.

#### *DIAGRAMMA DI FLUSSO DOMANDA DI PAGAMENTO DEL SALDO*

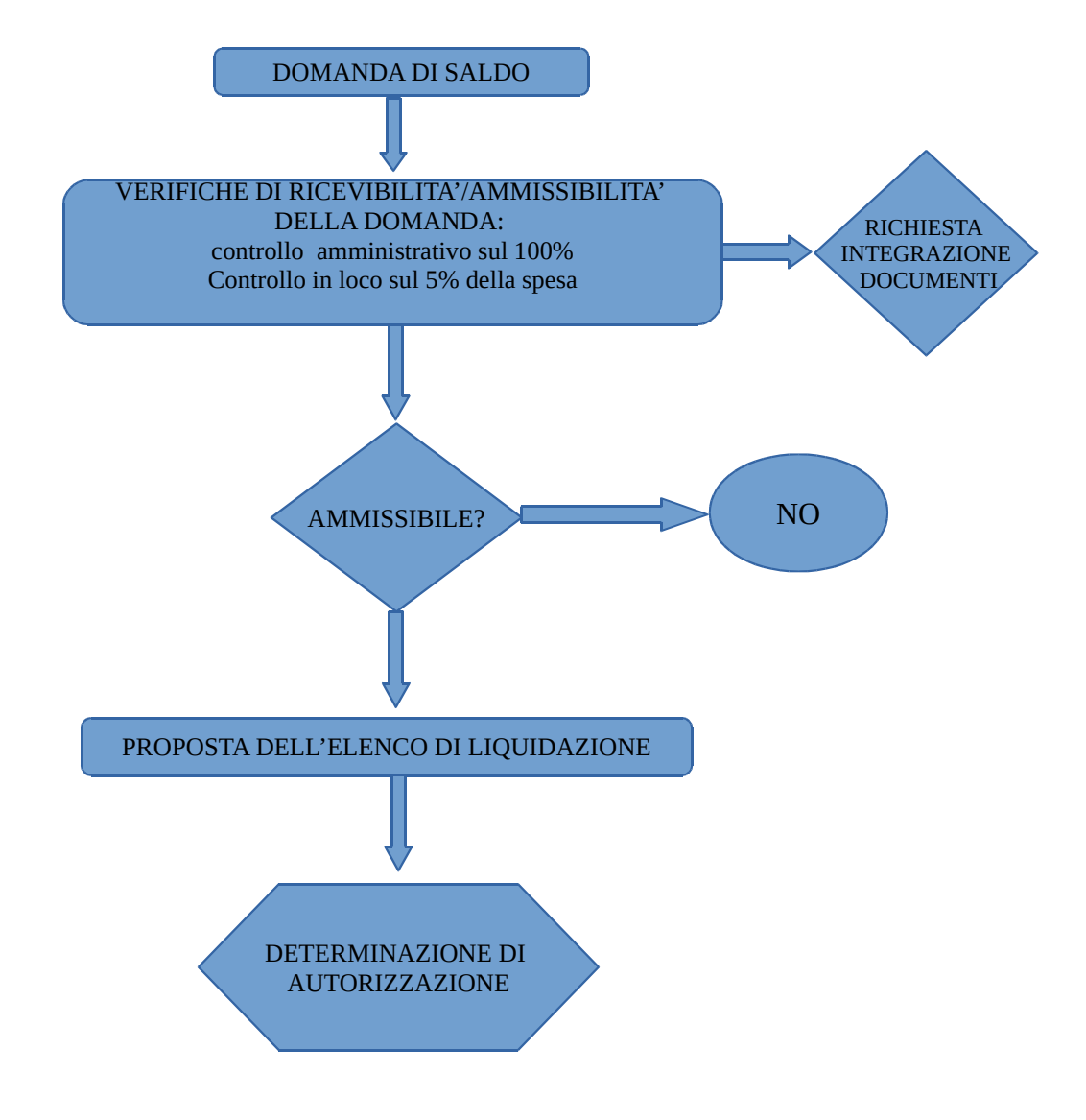

## **3.3 IN OCCASIONE DELLA DOMANDA DI PAGAMENTO DEL SALDO**

## **3.3.1 CONTROLLI AMMINISTRATIVI SUL 100% DELLE DOMANDE**

- La domanda deve essere presentata dal MISE accedendo al portale SRTRENTO (ad APPAG Agenzia Provinciale Pagamenti);
- La domanda deve essere sottoscritta in forma digitale **utilizzando un certificato di firma digitale valido.** Una volta "rilasciata" la domanda di pagamento è da ritenersi definitiva e non più modificabile. Deve essere stampata ed inviata ad APPAG assieme alla documentazione cartacea eventualmente richiesta.
- Sul portale SRTRENTO devono essere inseriti anche tutti i giustificativi di spesa, associati all'investimento.
- Alla domanda deve essere allegata la seguente documentazione:
- fatture (o documenti probatori della spesa) e quietanze della spesa sostenuta;

- tutta la documentazione che consenta di verificare la completa realizzazione del progetto e di riconciliare gli importi erogati a titolo di anticipo.

- In domanda deve essere specificato l'importo richiesto a saldo (netto + IVA);
- deve essere presente una dichiarazione sostitutiva di atto notorio attestante di non aver beneficiato, per le iniziative in oggetto, di altre provvidenze previste dalle vigenti disposizioni;
- deve essere presente una dettagliata relazione finale, comprendente la descrizione delle attività svolte, dei risultati conseguiti e dei costi sostenuti con riferimento agli obiettivi progettuali
- devono essere presenti le fatture originali o i documenti probatori equivalenti, che dimostrino gli acquisti e i lavori ammessi; Le fatture o documenti probatori equivalenti devono riportare il codice unico di progetto o gli elementi per la riconciliazione allo stesso;
- Con riferimento a ciascuna fattura rendicontata il beneficiario deve produrre il documento comprovante il pagamento a mezzo di bonifico o di Riba, riportante la causale dell'operazione ed il codice unico di progetto o gli elementi per la riconciliazione allo stesso. Tale documentazione, rilasciata dall'istituto di credito o postale, deve essere allegata alla pertinente fattura. Nel caso in cui il bonifico sia disposto tramite "home banking", il beneficiario del contributo è tenuto ad allegare la stampa dell'operazione dalla quale risulti la data ed il numero della transazione eseguita e la causale dell'operazione.;
- deve essere prodotta dal beneficiario una dichiarazione di non aver percepito alcun contributo anche su altre "fonti di aiuto";

La domanda di pagamento finale e la relativa rendicontazione dell'Operazione dovrà essere effettuata entro 36 mesi dalla data del provvedimento di concessione del contributo.

## **3.2 CONTROLLI IN LOCO SUL 5% DELLA SPESA**

#### **Generalità:**

In ottemperanza a quanto previsto dall'art. 51 del Regolamento (UE) della Commissione n. 809/2014, i controlli in loco in occasione della domanda di pagamento hanno i seguenti obiettivi:

- a) sono volti a confermare che l'operazione sia stata attuata in conformità alle norme applicabili e coprono tutti i criteri di ammissibilità, gli impegni e gli altri obblighi relativi alle condizioni per la concessione del sostegno che è possibile controllare al momento della visita. Essi garantiscono che l'operazione possa beneficiare del sostegno FEASR;
- b) si propongono di verificare l'esattezza dei dati dichiarati dal beneficiario raffrontandoli ai documenti giustificativi: ciò comprende una verifica dell'esistenza dei documenti contabili o di altro tipo a corredo della domanda di pagamento presentata dal beneficiario, un controllo dell'esattezza dei dati contenuti nella domanda di pagamento sulla base dai dati e dei documenti commerciali tenuti da terzi;
- c) si propongono di verificare che la destinazione o la prevista destinazione dell'operazione corrisponda a quella descritta nella domanda di sostegno e per la quale il sostegno è concesso;
- d) tranne in circostanze eccezionali, il controlli in loco, includono una visita sul luogo in cui l'operazione è realizzata.

Per quanto riguarda le modalità adottate per la selezione del campione e per la conduzione del Controllo in loco, si rimanda alle procedure definite all'interno del "Manuale delle procedure di controllo del Programma di Sviluppo Rurale 2014 – 2020"; mentre di seguito sono fornite indicazioni sulle verifiche da effettuare in occasione del Controllo in loco.

## **Verifiche da effettuare nell'ambito del controllo in loco:**

- A) sulla domanda di sostegno:
- 1 che la domanda di partecipazione sia presentata dal MISE;
- 2 che il MISE sia formalmente il beneficiario del finanziamento;
- 3 che il MISE sia in possesso, alla data di presentazione della domanda di aiuto, del fascicolo aziendale ;
- 4 che in allegato alla domanda sia presente la seguente documentazione:
- documento di identità del sottoscrittore in corso di validità;
- convenzione MISE/Pat sottoscritta;
- Consultazione pubblica per la definizione delle aree bianche;
- Documento di fattibilità delle alternative progettuali;
- Piano Tecnico della Provincia di Trento;
- Strategia nazionale banda ultralarga;
- autovalutazione per le procedure di gara per appalti pubblici ei lavori, servizi e forniture (allegato 1);
- Piano di investimenti che evidenzi la capacità potenziale dell'operazione di generare entrate nette e gli ammortamenti delle infrastrutture;
- Convenzioni firmate con i Comuni;
- Accordo di programma per lo sviluppo della banda ultra larga;
- Copia della documentazione relativa all'affidamento in-house ai fini della verifica del rispetto della normativa generale sugli appalti.
- dichiarazione IVA

B) sulla domanda di pagamento:

- 1 che le spese siano state sostenute a partire dal giorno successivo alla data di presentazione della domanda di aiuto.
- 2 che, ai fini l'ammissibilità della spesa, la stessa risulti:
	- chiaramente imputata al soggetto beneficiario;

- il pagamento avvenga tramite un conto intestato al beneficiario;

- la spesa non risulti in ogni caso sovvenzionata da altri contributi provenienti da altri programmi comunitari, nazionali, provinciali o comunque sostenuta da altri programmi pubblici.

- le voci di spesa siano chiaramente identificabili, al fine di tracciare in modo univoco e coerente le spese del beneficiario.

- il beneficiario abbia provveduto all'indicazione sui documenti di spesa dei codici CIG e CUP assegnato e risultante dall'atto di concessione del contributo. (Per i documenti antecedenti la data di ricevimento della comunicazione del CUP è ammessa la riconciliazione mediante aggiunta manuale del predetto codice sulla fattura);

- che i documenti probatori dei pagamenti (fatture, ecc.) riportino tutti gli elementi previsti dalla normativa in vigore ed in particolare che siano correttamente individuati: natura, quantità e qualità del bene o servizio;

3 – che nelle domande di liquidazione siano indicati e sottoscritti i seguenti impegni:

- rispettare i termini di informazione e pubblicità previsti dalla normativa comunitaria di riferimento (art. 115 Reg. 1303/2013);

- conservazione dei documenti relativi alle spese e agli audit nel rispetto delle procedure previste dalla Convenzione, coerentemente a quanto previsto dalla normativa comunitaria in materia di mantenimento dei requisiti di eleggibilità;

- assicurare l'accesso agli atti sopra richiamati in caso di controlli;

- fornire i dati relativi all'attuazione degli interventi e necessari alla gestione finanziaria, alla sorveglianza, alle verifiche, agli audit nonché all'alimentazione periodica del sistema informatizzato predisposto dalla Provincia.

### **Nel caso sia presente una proroga, verificare che:**

- 1 Vi è la richiesta motivata presentata dal MISE al Dipartimento Infrastrutture e Mobilità
- 2 La proroga è stata valutata e approvata con determinazione dirigenziale.

### **Nel caso sia presente una variante, verificare che:**

- 1 non comporta modifiche agli obiettivi che hanno reso l'iniziativa finanziabile.
- 2 E' preventiva ed è stata inoltrata dal MISE al Dipartimento Infrastrutture e Mobilità entro i termini per la rendicontazione finale.
- 3 Presenta i seguenti contenuti previsti da bando:
	- relazione tecnica con le motivazioni delle modifiche del progetto inizialmente approvato;
	- documentazione debitamente aggiornata in relazione alla variante richiesta;
	- quadro di confronto tra la situazione inizialmente prevista e quella che si determina a seguito della variante, firmato dal MISE**.**
- 4 Che la variante sia approvata con determinazione del Dipartimento Infrastrutture e Mobilità
- 5 Che le spese sostenute per la variante siano effettivamente documentate e successive alla richiesta di variante.

## **4.0 RIEPILOGO DELLE VOCI DI SPESA:**

#### **4.1 SPESE AMMISSIBILI**

Le spese ammissibili per l'Operazione 7.3.1 si inquadrano nell'ambito dell'art. 65.1 (1) del Reg. (UE) n. 1303/2013, recante disposizioni sui Fondi SIE, il quale dispone che le norme sull'ammissibilità delle spese siano adottate a livello nazionale e su quanto contenuto del Programma di Sviluppo Rurale della Provincia Autonoma di Trento approvato con decisione di esecuzione C(2015)5377 della Commissione Europea del 3 agosto 2015 ed ultima versione approvata con decisione di esecuzione C(2018)1368 della Commissione Europea del 27 febbraio 2018. aggiornare con ultima decisione "Decisione della Commissione Europea C(2018) 6389 final" del 27.9.2018 e con Deliberazione della Giunta provinciale n.2054 del 19/10/2018 che approva la versione 5.1. del PSR.

Al riguardo viene portato in rilievo il documento elaborato dal MIPAAF "Linee guida sull'ammissibilità delle spese relative allo sviluppo rurale 2014/2020" che stabilisce disposizioni applicative con riferimento al Fondo FEASR, concordato nell'ambito della Conferenza Permanente tra Stato, Regioni e Province Autonome in data 11 febbraio 2016, nonché le Linee guida per l'attuazione dell'intervento pubblico per lo sviluppo della banda larga nelle aree bianche – Fondi SIE 2014-2020 approvate dalla Conferenza Stato-Regioni del 20 settembre 2018.

Nelle more di una definitiva decisione sull'ammissibilità dell'IVA al fondo FEASR la domanda di aiuto è stata presentata comprensiva di tale spesa, pertanto il MISE dovrà rilasciare, unitamente alla domanda, una specifica dichiarazione ai sensi dell'art. 47 del DPR 445/2000 come di seguito indicato:

*"… di essere consapavole che, nelle more di una definitiva definizione dell'ammissibilità o non ammissibilità dell'IVA, la domanda è stata presentata comprensiva di tale spesa, e di essere altresì consapevole che questa impostazione potrebbe essere modificata dalla Provincia Autonoma di Trento a fronte della eventuale decisione di non finanziabilità dell'IVA...".*

## **4.2 SPESE NON AMMISSIBILI**

- IVA (nelle more di una definitiva definizione dell'ammissibilità o non ammissibilità della stessa da parte della Commissione Europea, nelle domande di pagamento dovrà essere tenuta distinta (netto – IVA). - Spese generali ed indirette per le attività svolte da Trentino Network ed Infratel Italia non graveranno sui fondi FEASR (Convenzione operativa per lo sviluppo della banda ultra larga nel territorio della Provincia Autonoma di Trento approvata dal Comitato di Coordinamento e Monitoraggio degli interventi per lo sviluppo della BUL in data 15 dicembre 2017);

### **5.0 RIDUZIONI E SANZIONI PREVISTE DALL'ART. 63 DEL REGOLAMENTO UE 809/2014**

#### **5.1 Determinazione della riduzione e della eventuale sanzione amministrativa**

Come previsto dall'art. 63 del Regolamento UE 809/2014, i pagamenti sono calcolati in funzione degli importi risultati ammissibili nel corso dei controlli amministrativi previsti dall'art. 48 del medesimo regolamento.

In particolare, come previsto dal Regolamento 809/2014, devono essere determinati:

- a) importo cui il beneficiario ha diritto sulla base della domanda di pagamento e della decisione di sospensione;
- b) l'importo cui il beneficiario ha diritto dopo l'esame dell'ammissibilità delle spese riportate nelle domande di pagamento.

Quando l'importo di cui alla lettera a) supera l'importo di cui alla lettera b) in misura superiore al 10% deve essere applicata una sanzione amministrativa all'importo stabilito alla lettera b). L'importo della sanzione corrisponde alla differenza fra i due importi, ma non va oltre la revoca totale del sostegno.

Non si applicano sanzioni se il beneficiario può dimostrare in modo soddisfacente di non essere responsabile dell'esclusione dell'importo non ammissibile o se è comunque possibile accertare che il beneficiario non è responsabile.

La sanzione come definita sopra, si applica mutatis mutandis alle spese non ammissibili rilevate durante i controlli in loco. In tal caso la spesa controllata è la spera cumulata sostenuta per l'operazione di cui trattasi. Ciò lascia impregiudicati i risultati dei precedenti controlli in loco delle operazioni in questione

### **5.1.2 Gestione della riduzione e della sanzione amministrativa nell'ambito della procedura prevista dal Sistema SR TRENTO**

All'interno del Sistema informatico SR TRENTO è necessario prestare attenzione alla corretta utilizzazione delle schermate previste per il completamento dell'istruttoria.

In particolare, con riferimento all'applicazione delle riduzioni ed esclusioni risulta rilevante la corretta compilazione della seguente schermata:

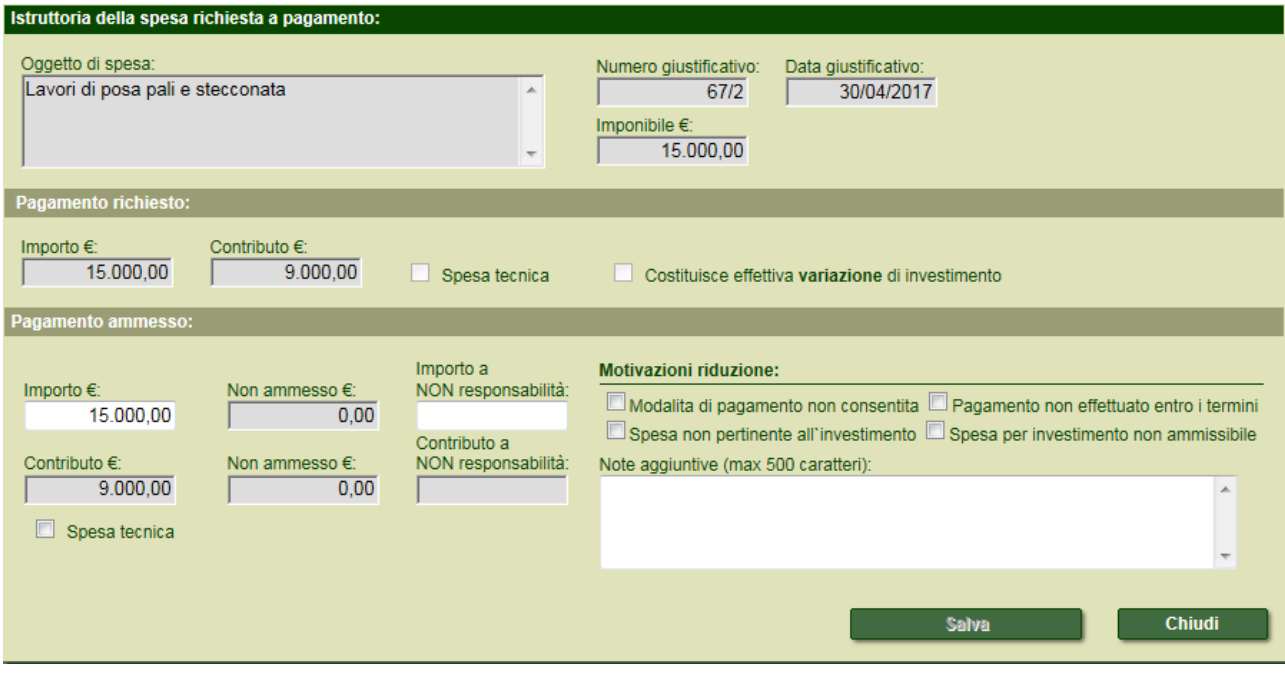

Qualora sia evidenziato un importo di spesa NON AMMESSO, è necessario valutare se la sua mancata ammissibilità sia da considerare imputabile o meno alla responsabilità del beneficiario. Qualora dopo, dopo aver fatto le opportune valutazioni, l'importo di spesa non ammesso, sia ritenuto A NON RESPONDABILITA' del beneficiario, si raccomanda di compilare l'apposito riquadro (di colore bianco). Si raccomanda inoltre di porre attenzione alle "Motivazioni della riduzione", apponendo un flag sulla voce ritenuta idonea, ovvero, soprattutto nel caso in cui la riduzione sia ritenuta a NON RESPONSABILITA' del benficiario, riportando nel riquadro "note aggiuntive" una SINTETICA MOTIVAZIONE DEL PERCHE' LA RIDUZIONE E' STATA GIUDICATA A NON RESPONSABILITA'.

## **5.1.3 Riduzioni ed esclusioni per mancato rispetto degli impegni previsti dal P.S.R.**

Il Decreto del MIPAAF n. 1867 di data 18 gennaio 2018 "Disciplina del regime di condizionalità ai sensi del regolamento (UE) n. 1306/2013 e delle riduzioni ed esclusioni per inadempienze dei beneficiari dei pagamenti diretti e dei programmi di sviluppo rurale" prevede agli artt. 20 e 21 le riduzioni ed esclusioni per mancato rispetto degli impegni e mancato rispetto delle regole sugli appalti pubblici. Per quanto più precisamente indicato sulle regole degli appalti pubblici, le stesse devono essere coerenti alle linee guida contenute nell'Allegato alla decisione della Commissione C(2013) 9527 del 19 dicembre 2013.

N.B. Ho citato il nuovo Decreto MIPAAF in quanto il precedente (n. 2490 dd. 25/01/2017) approvato con ns. deliberazione n. 1098 dd. 07/01/2017 non prevedeva la scheda impegni per l'operazione 7.3.1 Banda Ultra Larga.